# Bush 631-607: Quantitative Methods Lecture 11 (11.09.2021): Uncertainty vol. I

Rotem Dvir

The Bush school of Government and Public Policy

Texas A&M University

Fall 2021

# What is today's plan?

- $\triangleright$  Calculating uncertainty: detecting 'real' findings.
- $\blacktriangleright$  From r.v.s. to estimators.
- $\blacktriangleright$  Types of estimators: data, surveys, experiments.
- $\blacktriangleright$  Simulations.
- $\blacktriangleright$  Confidence intervals
- $\triangleright$  R work: table(), loops, simulations, plots.

# We have findings!!!

- $\triangleright$  Data patters are systematic? Or noise?
- $\triangleright$  Our estimates  $\rightarrow$  real relationship or random?
- $\blacktriangleright$  Using probability calculations.

#### Events to numbers

- $\blacktriangleright$  Random variables: map outcomes to numbers.
- Assess quantities in population  $\rightarrow$  we cannot.
- $\triangleright$  Use sample: r.v.s and the values of concepts.
- $\blacktriangleright$  X: r.v.
	- $\triangleright$  X=1 if 'random' person supports president, 0 otherwise.
	- $\triangleright$   $\bar{X} = E[\bar{X}] = \mu$  ??
	- $\triangleright$  Yes!!
	- $\blacktriangleright$  Large samples to the rescue.

## Our data - our research interests

 $\blacktriangleright$  Making inferences from data to population

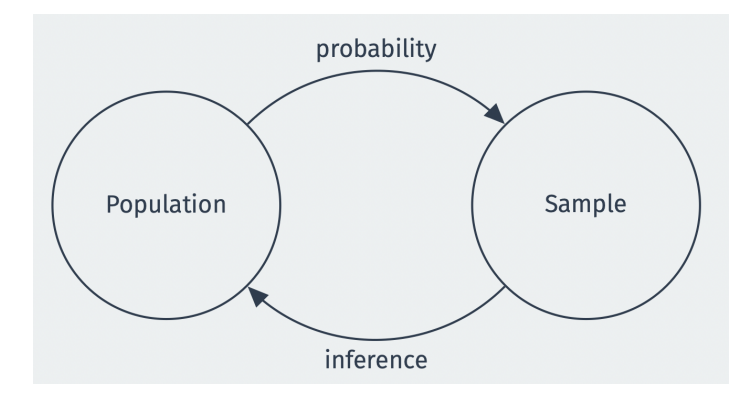

# **Uncertainty**

 $\blacktriangleright$  Research questions:

- 1. President's gender and FP actions?
- 2. Regime type and frequency of terrorism?
- 3. Regional trade zone and countries trade balance?
- $\blacktriangleright$  Treatment / Factor has an effect:
	- $\triangleright$  Women are more aggressive in defense spending and public threats.
	- $\triangleright$  Democratic regimes experience more terror incidents.
	- $\triangleright$  Regional trade zone increased the trade balance with neighbors.
- $\triangleright$  Are these effects real or just noise?

# Uncertainty in data: US and WW II

#### Pearl Harbor (December 7, 1941)

"Signals to noise ratio" (Wohlstetter 1962)

Diplomatic .vs. military intelligence (Kahn, 1991)

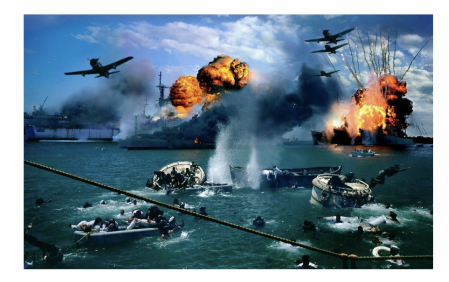

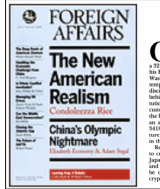

#### David Kake

THE INTELLIGENCE FAILURE OF PEARL HARBOR

and properties to 1040. Fourth B. Bundary year-old civilian employee of the U.S. Army, climbed into a ac-year-out criman emproyee or use 1.2. Army, cannoen mus<br>his Ford sedan in Arlington, Virginia, and drove to his job in<br>Washington, D.C. Though his work was all but obsessive and wastengton, D.C., 1904gn nn week was an bet obsessive and<br>empred him to revert to it during his commute, Rowlett was<br>lisciplined and kept his mind on the traffic. He parked in a lot hind the Munitions Building, the army's offices on Connation Avenue, arriving at 7 a.m., an hour early, as was his search. He walked down one of the wings that stretched out custom. He wasted displace on the wings man streamen out<br>the back of the building like techt on a comb. A steel gate and an armed guard toxxed the entrance to itooms 5410 and<br>3418. They were among the most secure in the entire struc ture, and the work that went on in them among the most se in the U.S. government. a sa dalamahasa ka bad akanna adala

Rowlett was to crack the most secret diplomatic cipber of the Empire to crack the most secret supernant typics of the nations of and within hours on that day. Friday, Sentember 20, he would be celebrating one of the avenues moments

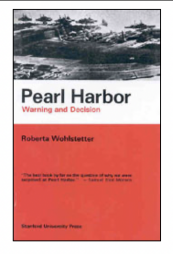

# Uncertainty in data: 9/11 Intelligence failure

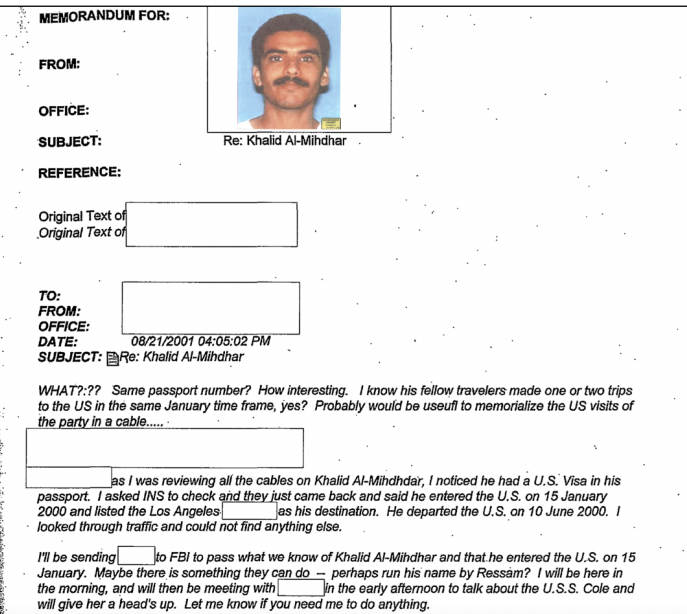

# Estimation

 $\triangleright$  Quantity of interest in population.

- $\triangleright$  Point estimation  $\rightarrow$  a 'best guess'.
- $\blacktriangleright$  Many possible point estimators:
	- Population mean  $(\mu)$ : elections turnout.
	- **F** 'Special population' mean  $(\mu)$ : likelihood of joining international treaty.
	- ► Variance of a r.v.  $(\sigma^2)$ : variation in support for sanctioning China/Russia.
	- ► Population ATE  $(\mu_1 \mu_0)$ : difference b-w treatment and control groups.

## **Estimation**

#### **Estimator** *θ*

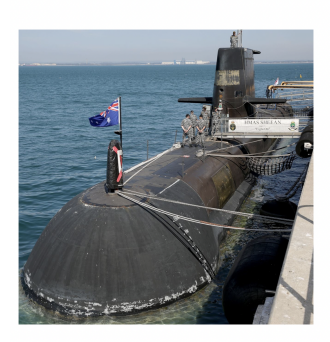

#### **AUKUS PARTNERSHIP** 图案一

The UK, the United States and Australia have agreed a landmark defence and security partnership that will defend our shared interests around the world

MARSHALL Emerson College

#### IMPACT OF AUKUS SUBMARINE DEAL ON GLOBAL SECURITY

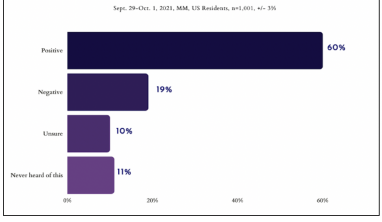

# How to estimate public opinion?

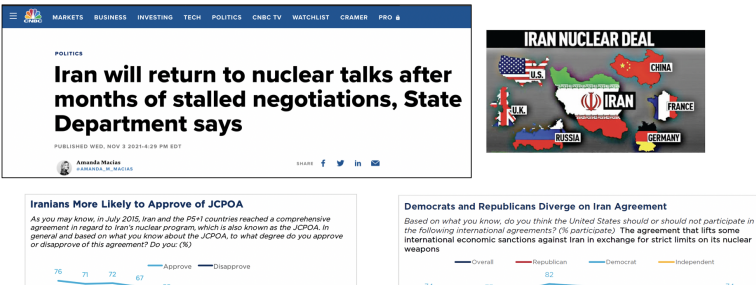

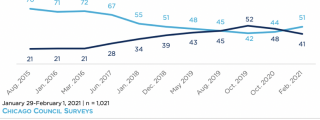

the following international agreements? (% participate) The agreement that lifts some international economic sanctions against Iran in exchange for strict limits on its nuclear

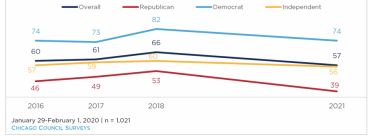

#### $\blacktriangleright$  Random sample of respondents.

# Estimating with public samples

- $\triangleright$  Assume:  $X_1...X_n$  iid Bernoulli distributed random variables.
- **•** Proportion of support for deal  $\rightarrow$  p.
- $\triangleright$  An estimate: one realization of estimator (random variables right??)

 $\blacktriangleright$  Estimate:

$$
\hat{\theta} = \bar{X_n} \rightarrow \text{population p}
$$

# Still, an estimation. . .

- $\blacktriangleright$  Is our estimate good?
- **Estimation error**: difference with 'true value'.
- Frror =  $\bar{X}_n p$
- $\blacktriangleright$  p is unknown, now what?
- $\triangleright$  Calculate average magnitude of estimation error.
- $\blacktriangleright$  Hypothetical repetition of sampling:
	- $\blacktriangleright$  Multiple estimate values  $(\hat{\theta})$
	- $\triangleright$  Multiple estimation error values.

# Estimation

- $\blacktriangleright$  Repetition  $\rightarrow$  sampling distribution of  $\hat{\theta}$
- Estimation error / bias using expectations
- $\blacktriangleright$  bias = E(est.Error) = E(Estimate  $-$  truth) = E( $\bar{\chi_{n}}$ )  $-$  p =  $p-p=0$
- **Inity 1** Unbiasedness: Sample proportion is on average equal to the population proportion.
- $\triangleright$  Accuracy over multiple samples (not a single-shot survey)
- $\blacktriangleright$  Estimator is unbiased

### Estimators in experiments

- $\blacktriangleright$  Treatment(s) and control groups.
- $\triangleright$  Estimator  $\rightarrow$  diff-in-means.
- Sample Average Treatment Effect (SATE):

$$
SATE = \frac{1}{n} * \sum_{i=1}^{n} [Y_i(1) - Y_i(0)]
$$

# Diff-in-means estimator

- $\blacktriangleright$  Random sampling of population.
- $\triangleright$  Random assignment into treatment(s).
- **Population Average Treatment Effect (PATE)**
- $\blacktriangleright$  PATE = E[Y(1) Y(0)]
- $\triangleright$  Diff-in-means estimator is *unbiased*

#### Unbiased estimator

#### $\blacktriangleright$  Monte-Carlo simulations

```
# Create Sample, Control and treatment groups (means and SDs)
n < -500m_{10} <-0sd0 \leq -1m11 < -1sd1 \leq -1# Create sampling distributions
y0 \leq -\text{norm}(n, \text{mean} = \text{mu0}, \text{sd} = \text{sd0})head(y0)
## [1] -1.1203720 -1.0875994 -0.5356653 0.7216151 0.6782719 0.6698174
y1 \leftarrow \text{rnorm}(n, \text{mean} = \text{mul}, \text{sd} = \text{sd1})# calculate diff-in-means (SATE)
```

```
tau < -y1 - y0head(tau)
```

```
## [1] 2.5554491 1.7588319 1.4685266 1.9192403 0.3301363 1.9938409
SATE < - mean(tau)
SATE
```
## [1] 0.9546486

#### Increasing the sample

 $\triangleright$  Simulate & randomly assign treatment

```
# Repeat
sims <- 5000
diff.means <- rep(NA,sims)
for (i in 1:sims){
  treat \leq sample(c(rep(1, n/2), rep(0, n/2)), size = n, replace = FALSE)
  diff.means[i] \leftarrow mean(y1[treat == 1] - mean(y0[treat == 0]))
}
est.error <- diff.means - SATE
summary(est.error)
```
## Min. 1st Qu. Median Mean 3rd Qu. Max. ## -0.1999926 -0.0444989 0.0004238 -0.0003104 0.0445529 0.2339449

# SATE estimator (large sample simulation)

```
hist(diff.means, freq = FALSE)
abline(v=SATE, col = "blue")
```
**Histogram of diff.means**

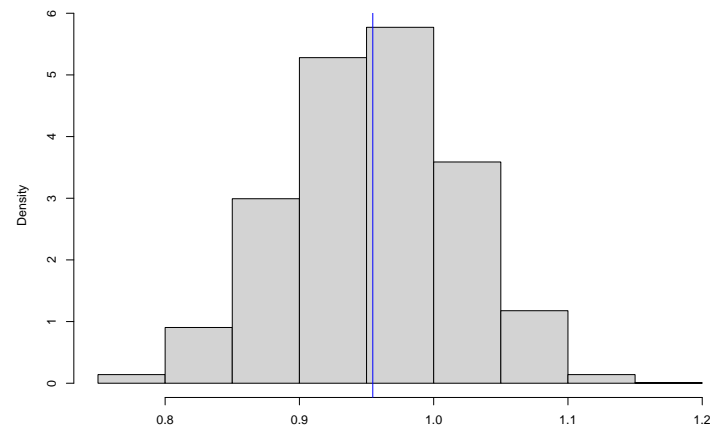

diff.means

#### Estimator distribution

#### $\triangleright$  Calculate variation with SD (estimator)

```
# SD of estimator
sd(diff.means)
```

```
## [1] 0.06362004
sqrt(mean((diff.means - SATE)^2))
```
## [1] 0.06361444

- $\triangleright$  Calculate SD only with a simulation.
- Reality  $\rightarrow$  one sample, SD is unknown.

# SD of sample

- **Standard error**: estimated degree of deviation from expected value
- $\triangleright$  Variability of our (single!) sample

$$
\blacktriangleright \sqrt{\hat{V}(\hat{Y})} = \sqrt{\frac{\bar{Y}*(1-\bar{Y})}{n}}
$$

```
# Simulate and add SE calculate
sims2 <- 5000
diff.means2 <- rep(NA.sims)
diff.se <- rep(NA, sims)
for (i in 1:sims){
  YO \leq rnorm(n, mean = mu0, sd = sd0)
  Y1 \leq -\text{rnorm}(n, \text{mean} = \text{mul}, \text{sd} = \text{sd1})treat \leq sample(c(rep(1, n/2), rep(0, n/2)), size = n, replace = FALSE)
  diff.means2[i] \leq mean(Y1[treat == 1] - mean(Y0[treat == 0]))
  diff.se<sup>[i]</sup> \leq sqrt(var(Y1[treat == 1])/(n/2) + var(Y0[treat == 0])/(n/2))
}
sd(diff.means2)
## [1] 0.09107973
mean(diff.se)
```
## [1] 0.0894281

Wider approach to estimator distribution

 $\triangleright$  Quantities beyond means and SD.

CONFIDENCE INTERVALS

- $\blacktriangleright$  Range of true values of estimator.
- $\blacktriangleright$  Range of plausible values.
- $\triangleright$  Rest on assuming repeated sampling.

#### Chance errors intervals

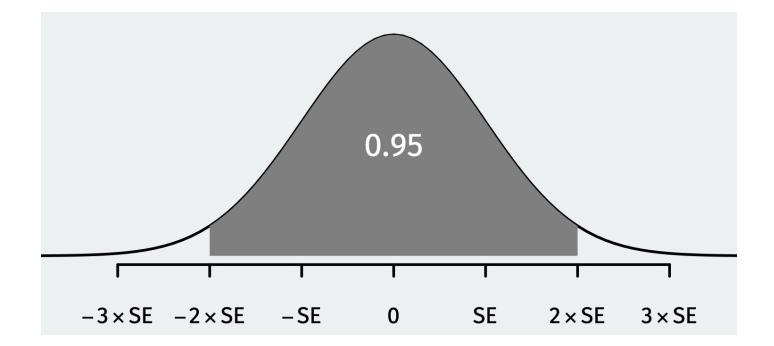

- $\triangleright$  Normal distribution empirical rule.
- ▶ 95% of values within 2 SD, in sample  $\rightarrow$  2 SEs.
- Range of possible values  $\rightarrow \pm 1.96$  SEs

# BYO CIs

- $\triangleright$  Constructing confidence intervals.
- $\blacktriangleright$  (1) What confidence level?
- $\blacktriangleright$  Conventional: 95%.
- $\triangleright$  Defined using  $\alpha(0-1)=?$
- $\blacktriangleright$  (2) CI: 100  $*(1 \alpha)\% = \bar{Y} \pm z_{\alpha/2} * SE$
- $\triangleright \alpha = 0.05 \rightarrow 95\%$  CI.

# Confidence Intervals

 $\blacktriangleright$  Formal CI:

$$
CI(\alpha) = (\bar{X}_n - z_{\alpha/2} * SE, \bar{X}_n + z_{\alpha/2} * SE)
$$

• Critical value = 
$$
(1 - \alpha/2)
$$

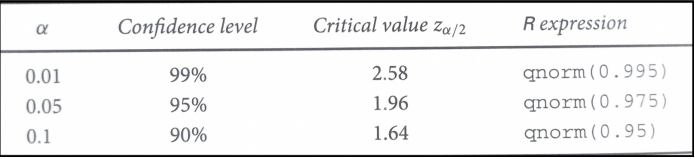

## Confidence intervals

- $\blacktriangleright$  Finding the critical values
- $\triangleright$  qnorm() function: define lower.tail = FALSE

```
# find critical values
qnorm(0.05, lower.tail = FALSE)## [1] 1.644854
qnorm(0.025, lower.tail = FALSE)## [1] 1.959964
qnorm(0.005, lower.tail = FALSE)
```
## [1] 2.575829

# CIs in R

#### $\triangleright$  CIs for our JCPOA survey

```
# Sample, Mean support and SE
n < -2000x \cdot bar \leftarrow 0.6Iran.se \leftarrow sqrt(x.bar * (1-x.bar)/n)
Iran.se
```

```
## [1] 0.01095445
# CIs
c(x.bar - qnorm(0.995) * Iran.se, x.bar + qnorm(0.995) * Iran.se) #99%
```

```
## [1] 0.5717832 0.6282168
c(x.bar - qnorm(0.975) * Iran.se, x.bar + qnorm(0.975) * Iran.se) #95%
```
## [1] 0.5785297 0.6214703  $c(x \cdot bar - qnorm(0.95) * Iran \cdot se, x \cdot bar + qnorm(0.95) * Iran \cdot se)$  #90%

## [1] 0.5819815 0.6180185

#### Interpretation

- $\blacktriangleright$  How to interpret CIs?
- $\triangleright$  NO  $\rightarrow$  95% chance true value is within the interval.
- $\triangleright$  Why? Estimator is unknown (value is 0/1).
- $\triangleright$  YES  $\rightarrow$  Interval contains true value 95% of the times in repeated random samples.
- $\triangleright$  Not the **Wait What?** pic again right???  $\leq$

# Simulate CIs

- $\triangleright$  Policy: Global  $Co_2$  emissions reduction
- $\blacktriangleright$  Sample = 1500 respondents
- $\blacktriangleright$  p = 0.4 (assumed support)
- $\blacktriangleright$  Calculate 95% Cls in multiple samples

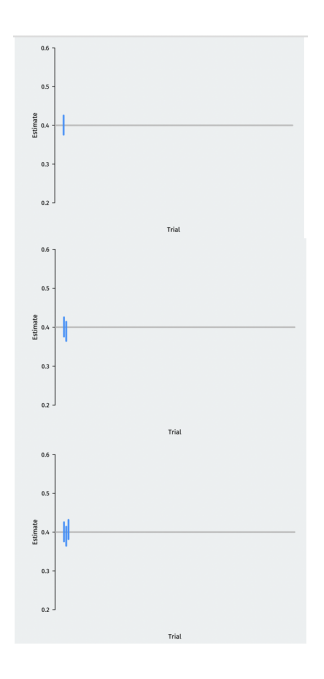

# Simulate CIs

 $\blacktriangleright$  How many overlap with 'true' support?

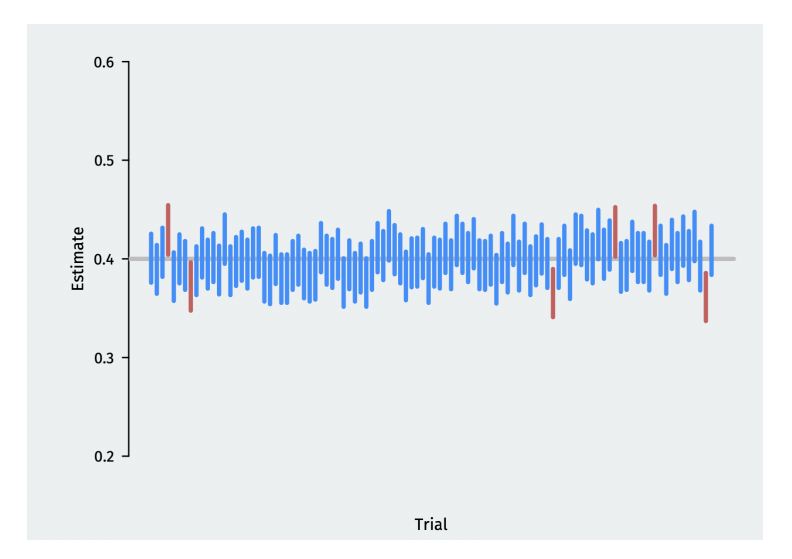

# Polls: the 'fine print'

#### **Margin of error**

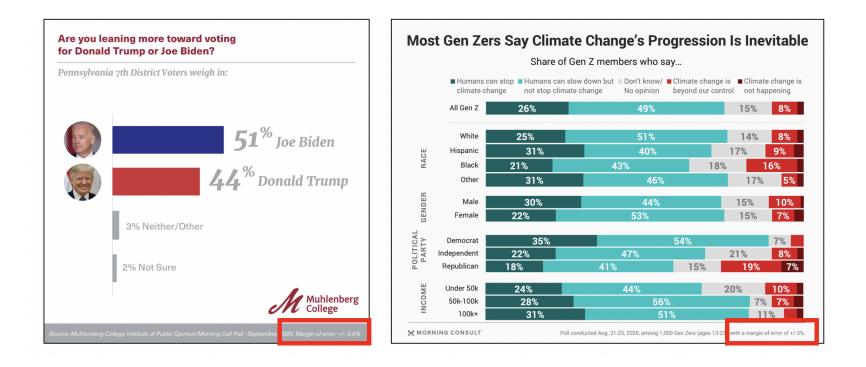

# Margin of error

- $\triangleright$  MOE: half-width of a 95% CI.
- I JCPOA sample proportion of support  $= 0.6$
- $\blacktriangleright$  JCPOA sample MOE =  $\pm 3\%$
- $\blacktriangleright$  JCPOA 95% CI: [57%,63%]

# Margin of error

$$
MOE = \pm z_{0.025} * SE \approx \pm 1.96 * \sqrt{\frac{\bar{X}_{n} * (1 - \bar{X}_{n})}{n}}
$$

- $\triangleright$  What is the minimum sample size?
- $\blacktriangleright$  Popular stage in research design.
- **In Conduct before** fielding the survey.

# MOE and Sample size

- $\triangleright$  Calculate multiple proportions of support.
- $\triangleright$  Define your MOE: 1%, 2%, 3%, 5%
- $\blacktriangleright$  Possible sample sizes

```
# Define MOEs
moe <- c(0.01, 0.02, 0.03, 0.05)
# Define vector of proportion of support (0-100 by 1%)
prop \leq seq(from = 0.01, to = 0.99, by = 0.01)
# Using MOE and proportion for possible sample sizes
num <- 1.96ˆ2 * prop * (1-prop) / moe[1]ˆ2
head(num, n=10)
```
## [1] 380.3184 752.9536 1117.9056 1475.1744 1824.7600 2166.6624 2500.8816 ## [8] 2827.4176 3146.2704 3457.4400

# MOE and Sample size

- $\blacktriangleright$  Plotting our analysis
- $\triangleright$  CLT, SE and sample size...

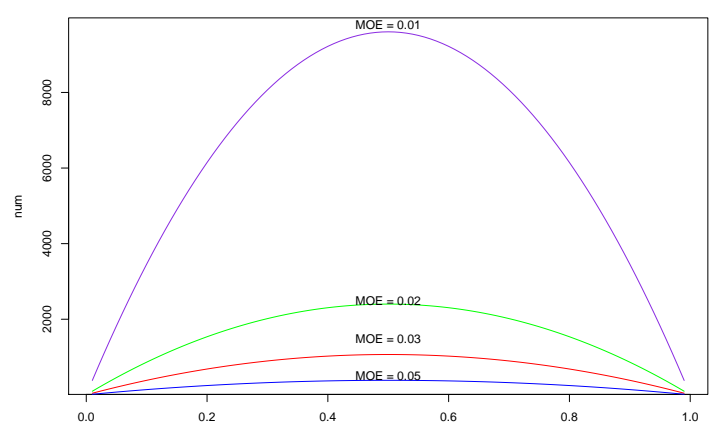

prop

# CIs & Experiments

- $\triangleright$  Quantify uncertainty for causal effect analysis.
- $\triangleright$  JCPOA support among Americans  $\rightarrow$  good!
- $\triangleright$  Variations of JCPOA support among groups  $\rightarrow$  even better!
	- Men ←→ Women.
	- $\blacktriangleright$  Young  $\longleftrightarrow$  Old.
	- $\triangleright$  Vets (military)  $\longleftrightarrow$  no military background.
- $\blacktriangleright$  Estimator: *population* ATE

 $\blacktriangleright$   $\mu$ <sub>T</sub> –  $\mu$ <sub>C</sub>

# Expanding JCPOA research

- $\blacktriangleright$  Design an experiment
- $\blacktriangleright$  Treatment: details about treaty.
- ▶ Outcomes measure: level of support based on knowledge of details.
- $\blacktriangleright$   $A\hat{T}E = \hat{X_T} \hat{X_C}$
- $\blacktriangleright \; \hat{X_T} \rightarrow \text{treatment group mean } \left(E[\mu_T]\right)$
- $\blacktriangleright \; \hat{X_C} \rightarrow$  control group mean  $(E[\mu_C])$

### Let's reduce plastics

- $\triangleright$  Environmental policy: 'fighting-back' against plastic bags.
- $\blacktriangleright$  Policy, 2 aspects:
	- 1. Financial incentives (cash back)  $\leftarrow$  treatment.
	- 2. Information about benefits (short- and long-term).
- $\triangleright$  Define outcome:  $X_i = 1$  if support policy, 0 otherwise.
- $\blacktriangleright$  Sample mean (treatment),  $\bar{\mathcal{X}_\mathcal{T}}=0.43$
- $\blacktriangleright$  Sample mean (control),  $\bar{\mathcal{X}_\mathcal{T}}=0.32$

$$
\hat{ATE} = \hat{X_T} - \hat{X_C} = 0.11
$$

# Simulating policy support

- $\triangleright$  Sample diff-in-means on average equal to population diff-in-means
- $\triangleright$  Still, some variation

```
# Simulate our experiment in population
xt.sims <- rbinom(1000, size = 1000, prob = 0.43) / 1000
head(xt.sims)
```

```
## [1] 0.456 0.413 0.427 0.424 0.433 0.423
xc.sims <- rbinom(1000, size = 1000, prob = 0.32) / 1000
head(xc.sims)
```
## [1] 0.327 0.332 0.323 0.326 0.335 0.350 *# Mean* mean(xt.sims-xc.sims)

## [1] 0.108289

# ATE distribution

#### How our  $\hat{ATE} \approx 0.11$  looks like?

```
# Plot with tidyverse
hp \leftarrow data.frame(mn = (xt.sims-xc.sims))
ggplot(hp, aes(mn)) +
 geom_histogram(fill="#D6D7FF", color="black", alpha=0.9) +
 geom\_vline(xintercept = mean(hp\$mn), color = "blue", linetype = "dashed", size = 1.5) +
 xlab("Estimated ATEs") + ylab("") + ggtitle("ATE Sampling Distribution") +
 theme bw()
```
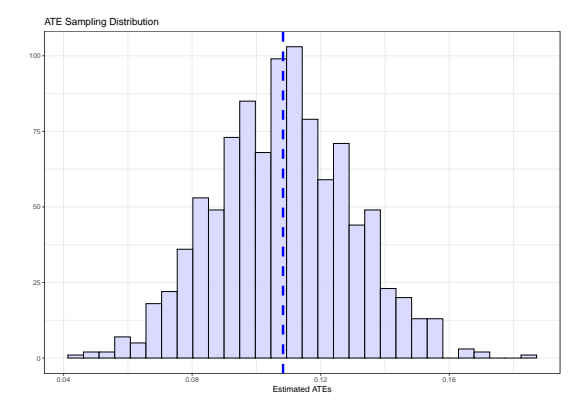

# Simulating policy support

```
\triangleright \hat{ATE} \approx 0.11 \rightarrow makes a difference?
```
 $\triangleright$  Use SEs to learn of variation of estimator

```
# Calculate SE
x.\text{se} \leftarrow \text{sqrt}((0.43*0.57)/1000 + (0.32*0.68)/1100)x.se
```

```
## [1] 0.02104562
# 95% CIs for meaningful results
c(0.43 - qnorm(0.975) * x.se, 0.43 + qnorm(0.975) * x.se)
```
## [1] 0.3887513 0.4712487  $c(0.32 - qnorm(0.975) * x.se, 0.32 + qnorm(0.975) * x.se)$ 

## [1] 0.2787513 0.3612487

#### Plot and check effect

```
# plot with tidyverse
ggplot(se_{p}lot, aes(x,y)) +r = \frac{1}{2} geom_errorbar(aes(ymin = y-2*se, ymax = y+2*se), width = 0.25, color = "purple") +
  geom\_point(size = 2) + ylim(0.25, 0.5) +\epsilon are \epsilon hline(vintercept = 0.369, linetype = "dashed") +
  geom text(x=1.5,y=0.37,label = "No \n Overlap", color = "red", size = 4.5) +
  geom text(x=0.85,y=0.32,label = "Point \n Estimate", color = "blue", size = 4.5) +
  geom_text(x=2.15,y=0.43,label = "Point \n Estimate", color = "blue", size = 4.5) +
  ylab("Mean") + xlab("Population Groups") +
  theme bw()
```
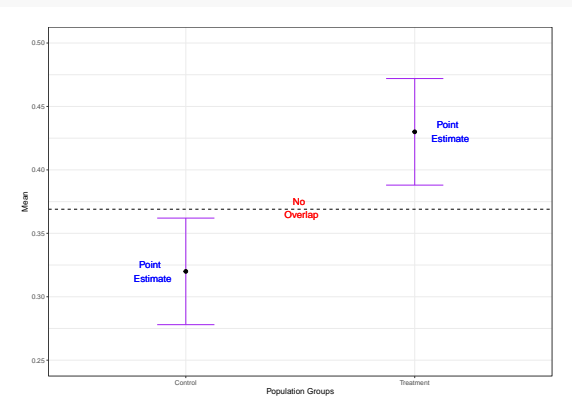

# More simulations and data

- $\triangleright$  Create our own experimental data
- $\blacktriangleright$  library(fabricatr): Random data generator
- $\blacktriangleright$  Steps:
	- 1. Create 2 treatments (assign sample size and probabilities).
	- 2. Create 2 binary outcome variables.
	- 3. Create 2 continuous outcome variables.
- $\triangleright$  Join all variables into one large data set.
- $\triangleright$  Focus on treatment 1 and cont. outcome variable:
	- $\triangleright$  Regime of aid recipient (democracy or not).
	- $\blacktriangleright$  Extent of aid provided.

#### Create random data

#### $\triangleright$  Code for treatments and all variables

```
## Create data
# Set seed for randomizer
set.seed(12345)
# Create treatments (sample size of 1000)
exp.dat <- fabricate(
 N = 1000.
 trt1 = draw_binary(N = 1000, prob = 0.5),
 trt2 = draw\_binary(N = 1000, prob = 0.5))# Create Binary & Continuous outcome variables
random vars <- fabricate(
 N = 1000.
 dv_{corr1} = correlate(given = exp.dat$trt1, rho = 0.8,
                      draw_binary, N = 1000, prob = 0.65),
 dv_{corr2} = correlate(given = exp.dat$trt2, rho = 0.65,draw_binary, N = 1000, prob = 0.35),
 cont_cor1 = correlate(given = exp.dat$trt1, rho = 0.55,
                        rnorm, mean = 1500, sd = 30),
 cont cor2 = correlate(given = exp.dat$trt2, rho = 0.75,
                        rnorm, mean = 1450, sd = 45))
```
#### Create random data

 $\blacktriangleright$  Join variables and final data output

```
# Tidyverse approach to join columns
exp.dat <- left_join(exp.dat, random_vars, by = "ID")
```

```
# Our random experimental data
head(exp.dat, n=8)
```
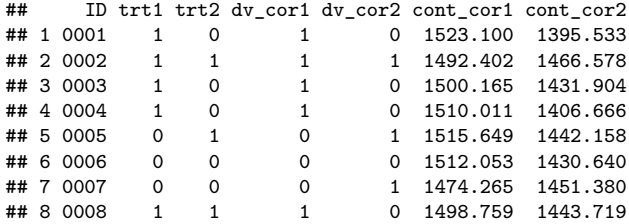

### Exploring the experimental data

- $\blacktriangleright$  Random assignment of 'respondents'?
- $\triangleright$  Calculate mean outcome for treatment 1 and ATE.

```
# How many 'respondents' assigned per treatment?
n.zero \leftarrow sum(exp.data$trt1 == 0)
n.zero
## [1] 469
n.one \leq sum(exp.data$trt1 == 1)
n.one
## [1] 531
# Mean outcome variable by treatment 1
est.zero <- mean(exp.dat$cont_cor1[exp.dat$trt1 == 0])
est.zero
## [1] 1489.333
est.one <- mean(exp.dat$cont_cor1[exp.dat$trt1 == 1])
est.one
## [1] 1509.973
```

```
# calculate ATE (Y(1) - Y(0))
est.one - est.zero
```
## [1] 20.6396

# How does it look?

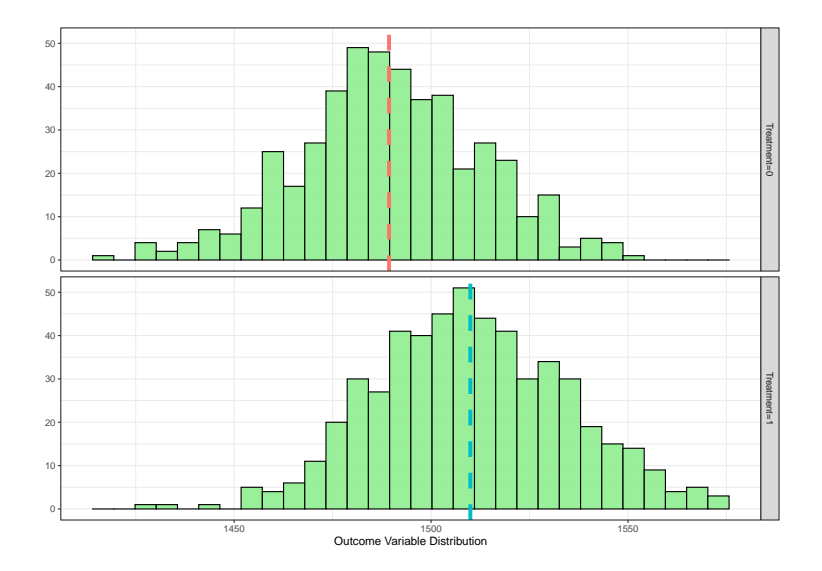

#### Regime treatment matters?

- $\triangleright$  Calculate margin of error  $\rightarrow$  SEs
- $\blacktriangleright$  Calculate CIs (define  $\alpha = 0.05$ )

```
# SEs for treatment 1 results
se.zero <- sd(exp.dat$cont_cor1[exp.dat$trt1 == 0]) / sqrt(n.zero)
se.zero
## [1] 1.068058
se.one <- sd(exp.dat$cont_cor1[exp.dat$trt1 == 1]) / sqrt(n.one)
se.one
## [1] 1.06291
# Define alpha
alpha <- 0.05
# CIs
ci.zero \leq c(est.zero - qnorm(1-alpha / 2) *se.zero, est.zero + qnorm(1-alpha / 2) * se.zero)
ci.zero
```

```
## [1] 1487.240 1491.427
ci.one \leq c(est.one - qnorm(1-alpha / 2) *
              se.one, est.one + qnorm(1-a1pha / 2) * se.one)
```
ci.one

## [1] 1507.890 1512.056

#### How does our effect looks? matters?

```
# plot with tidyverse
ggplot(se_plot2, aes(x,y)) +geom_pointrange(aes(y_{min} = y-2*se, y_{max} = y+2*se), color = "blue", size = 1.75) +
 geom\_point(size = 2) + ylim(1480, 1520) +\epsilon geom hline(vintercept = 1500, linetype = "dashed") +
 geom text(x=1.5,y=1502,label = "No \n Overlap", color = "red", size = 4.5) +
 geom text(x=0.8,y=1489,label = "Point \n Estimate", color = "purple", size = 4.5) +
 geom_text(x=2.2,y=1510,label = "Point \n Estimate", color = "purple", size = 4.5) +
 ylab("Mean") + xlab("Population Groupa") +
 theme bw()
```
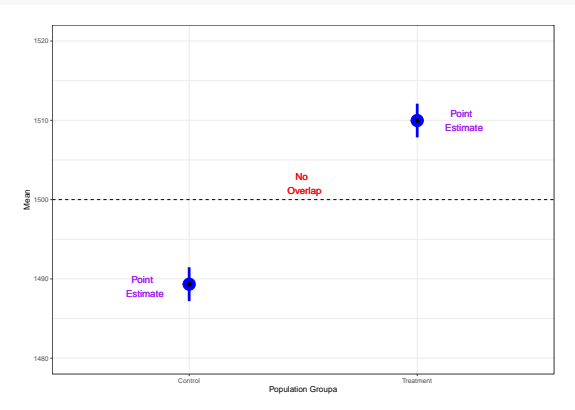

# Clarifying objectives

 $\triangleright$  What's with all the simulations?

Real world: 1 sample, 1 mean...

 $\triangleright$  Research supported by simulations: public policy

- $\triangleright$  Support for government policy: expand anecdotal findings.
- $\blacktriangleright$  Lobbying in the senate: women representatives example.
- $\triangleright$  Research supported by simulations: business world
	- $\triangleright$  Product design and development: expand A/B testing.

## Estimation approaches

- $\triangleright$  Estimation thus far  $\rightarrow$  CLT
- ▶ ATE & CIs are based on CLT assumption
- Alternative: outcome variable  $\sim N(\mu, \sigma^2)$
- $\blacktriangleright$  Use student's *t*-distribution:
	- $\blacktriangleright$  Also describes DOF (degrees of freedom).
	- $\triangleright$  normal z-score  $==$  student's t-statistic.
	- $\triangleright$  Distribution has 'heavier tails'.

## student's t-distribution

- $\triangleright$  DOF =  $(n k)$ , (n= observations; k=model parameters).
- $\blacktriangleright$  Critical value: t-statistic

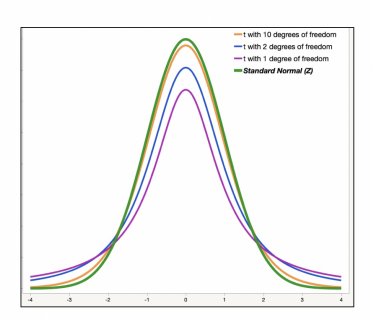

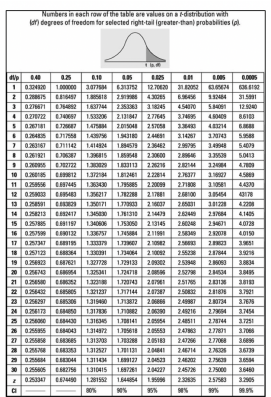

# t-distribution in R

- $\blacktriangleright$  CIs ar wider, more conservative
- $\blacktriangleright$  Use qt() function

```
# CI: CLT vs. t-distribution
# Treatment = 0
ci.zero
```

```
## [1] 1487.240 1491.427
ci.zeroT \leq c(est.zero - qt(0.975, df = n.zero - 1) * se.zero,
              est.zero + qt(0.975, df = n.zero - 1) * se.zero)
```
ci.zeroT

## [1] 1487.234 1491.432 *# Treatment = 1* ci.one ## [1] 1507.890 1512.056

```
ci.oneT \leq c(est.one - qt(0.975,df = n.one - 1) * se.one,
             est.one + qt(0.975, df = n.one - 1) * se.one)
ci.oneT
```
## [1] 1507.885 1512.061

# Wrapping up Week 11

#### $\blacktriangleright$  Summary:

- $\triangleright$  The challenge of uncertainty: Separating signals and noise.
- $\triangleright$  Estimation using sample mean or diff-in-means.
- $\triangleright$  Simulations and estimators probability distributions.
- $\triangleright$  SD, SEs and margin of errors.
- $\triangleright$  Constructing CI how to interpret 95% CI?
- $\triangleright$  Estimators are uncertain, but meaningful?
- $\blacktriangleright$  Estimating with the t-distribution.